*DC Circuits Formulas...* 1/10

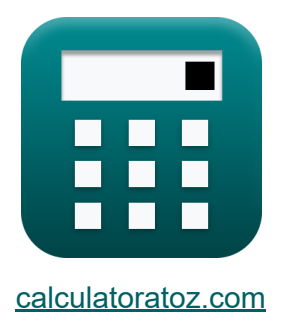

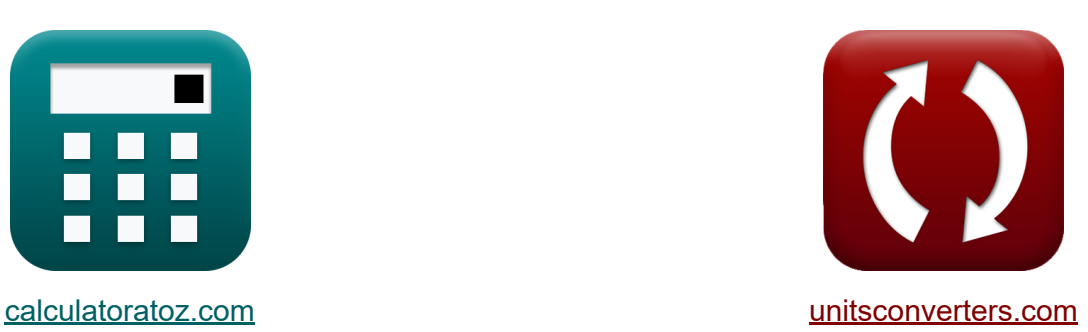

# **Obwody prądu stałego Formuły**

[Kalkulatory!](https://www.calculatoratoz.com/pl) Przykłady! [konwersje!](https://www.unitsconverters.com/pl) Przykłady!

Zakładka **[calculatoratoz.com](https://www.calculatoratoz.com/pl)**, **[unitsconverters.com](https://www.unitsconverters.com/pl)**

Najszerszy zasięg kalkulatorów i rośnięcie - **30 000+ kalkulatorów!** Oblicz z inną jednostką dla każdej zmiennej - **W wbudowanej konwersji jednostek!**

Najszerszy zbiór miar i jednostek - **250+ pomiarów!**

Nie krępuj się UDOSTĘPNIJ ten dokument swoim znajomym!

*[Zostaw swoją opinię tutaj...](https://docs.google.com/forms/d/e/1FAIpQLSf4b4wDgl-KBPJGChMJCxFlqrHvFdmw4Z8WHDP7MoWEdk8QOw/viewform?usp=pp_url&entry.1491156970=Obwody%20pr%C4%85du%20sta%C5%82ego%20Formu%C5%82y)*

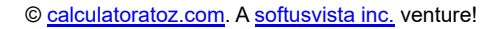

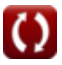

# **Lista 17 Obwody prądu stałego Formuły**

## **Obwody prądu stałego**

#### **1) Aktualny podział na dwa kondensatory**

$$
\kappa\boxed{\mathrm{I_C}=\mathrm{I_s}\cdot\left(\frac{\mathrm{C_1}}{\mathrm{C_2}}\right)}
$$

$$
\boxed{\textbf{ex}}{2.922\text{A}=4.87\text{A}\cdot\left(\dfrac{1.5\text{F}}{2.5\text{F}}\right)}
$$

**2) Dzielnik napięcia dla dwóch rezystorów**

$$
\kappa\!\left[\mathrm{V_{R1}}=\mathrm{V_s}\cdot\left(\frac{\mathrm{R_1}}{\mathrm{R_1}+\mathrm{R_2}}\right)\right]
$$

$$
\textbf{ex}\left[62.5\text{V}=120\text{V}\cdot\left(\frac{12.5\Omega}{12.5\Omega+11.5\Omega}\right)\right]
$$

**3) Energia w obwodzie prądu stałego** 

$$
\boldsymbol{\kappa}[\mathrm{E}=\mathrm{P}\cdot\mathrm{T}]
$$

 $\overline{\text{ex}}$  0.027844kW\*h = 16.875W · 1.65h

**[Otwórz kalkulator](https://www.calculatoratoz.com/pl/voltage-divider-for-two-resistors-calculator/Calc-35089)** 

**[Otwórz kalkulator](https://www.calculatoratoz.com/pl/current-division-in-two-capacitors-calculator/Calc-35092)** 

**[Otwórz kalkulator](https://www.calculatoratoz.com/pl/energy-in-dc-circuit-calculator/Calc-38942)** 

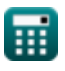

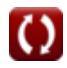

*DC Circuits Formulas...* 3/10

4) Maksymalny transfer mocy  
\n
$$
\mathbf{P}_{\rm m} = \frac{V_{\rm th}^2 \cdot R_L}{(R_L + R_{\rm th})^2}
$$
\n
$$
\mathbf{P}_{\rm m} = \frac{(27.6 V)^2 \cdot 18 \Omega}{(18 \Omega + 7.5 \Omega)^2}
$$
\n6) Moc w obwodzie prądu stalego  
\n6) Moc w obwodzie prądu stalego  
\n6) Napięcie w obwodzie prądu stalego  
\n7) Dbcriy dzielnik dla dwóch rezystorów  
\n8) 
$$
\mathbf{V} = \mathbf{I} \cdot \mathbf{R}
$$
\n7) Obecny dzielnik dla dwóch rezystorów  
\n8) 
$$
\mathbf{R} \mathbf{I}_{\rm R1} = \mathbf{I}_{\rm s} \cdot \left(\frac{R_2}{R_1 + R_2}\right)
$$
\n8) 
$$
\mathbf{R} \mathbf{I}_{\rm R2} = \mathbf{I}_{\rm s} \cdot \left(\frac{R_2}{R_1 + R_2}\right)
$$
\n
$$
\mathbf{r} \mathbf{I}_{\rm R3} = \mathbf{I}_{\rm s} \cdot \left(\frac{R_2}{R_1 + R_2}\right)
$$
\n
$$
\mathbf{r} \mathbf{I}_{\rm R4} = 4.87 \text{A} \cdot \left(\frac{11.5 \Omega}{12.5 \Omega + 11.5 \Omega}\right)
$$

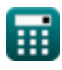

*DC Circuits Formulas...* 4/10

**8) Obecny podział na dwie cewki indukcyjne**

| fx                                                      | $I_{L1} = I_s \cdot \left(\frac{L_2}{L_1 + L_2}\right)$          | Obviously |
|---------------------------------------------------------|------------------------------------------------------------------|-----------|
| $I_{L1} = I_s \cdot \left(\frac{L_2}{L_1 + L_2}\right)$ | $\left(\frac{0.15H}{0.3H + 0.15H}\right)$                        |           |
| $I_t$                                                   | $0.15H$                                                          |           |
| $I_t$                                                   | $0.23333A = 4.87A \cdot \left(\frac{0.15H}{0.3H + 0.15H}\right)$ |           |
| $I_t$                                                   | $0.2134$                                                         |           |
| $I_t$                                                   | $0.2134$                                                         |           |

$$
\kappa\!\left[\mathrm{V}_{\mathrm{C}}=\mathrm{V}_{\mathrm{s}}\cdot\left(\frac{\mathrm{C}_2}{\mathrm{C}_1+\mathrm{C}_2}\right)\right]
$$

$$
\boxed{\text{ex}}\hspace{2mm}\boxed{75\mathrm{V}=120\mathrm{V}\cdot\left(\frac{2.5\mathrm{F}}{1.5\mathrm{F}+2.5\mathrm{F}}\right)}
$$

### **10) Podział napięcia w dwóch cewkach indukcyjnych**

$$
\kappa\!\!\left[\mathrm{V_{L1}=V_s}\cdot\left(\frac{\mathrm{L_1}}{\mathrm{L_1+L_2}}\right)\right]
$$

$$
\textbf{ex}\left[80\text{V}=120\text{V}\cdot\left(\frac{0.3\text{H}}{0.3\text{H}+0.15\text{H}}\right)\right]
$$

#### **11) Prąd w obwodach prądu stałego**

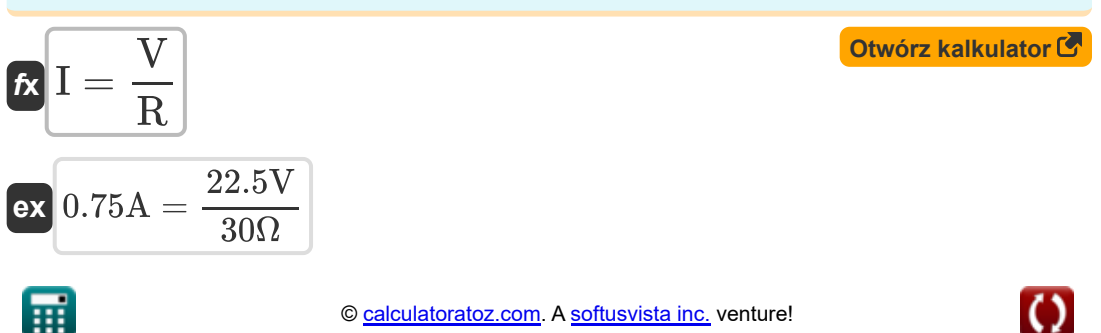

**[Otwórz kalkulator](https://www.calculatoratoz.com/pl/voltage-division-for-two-capacitors-calculator/Calc-35091)** 

**[Otwórz kalkulator](https://www.calculatoratoz.com/pl/voltage-division-in-two-inductors-calculator/Calc-35093)** 

#### **12) Przewodnictwo podane Prąd**

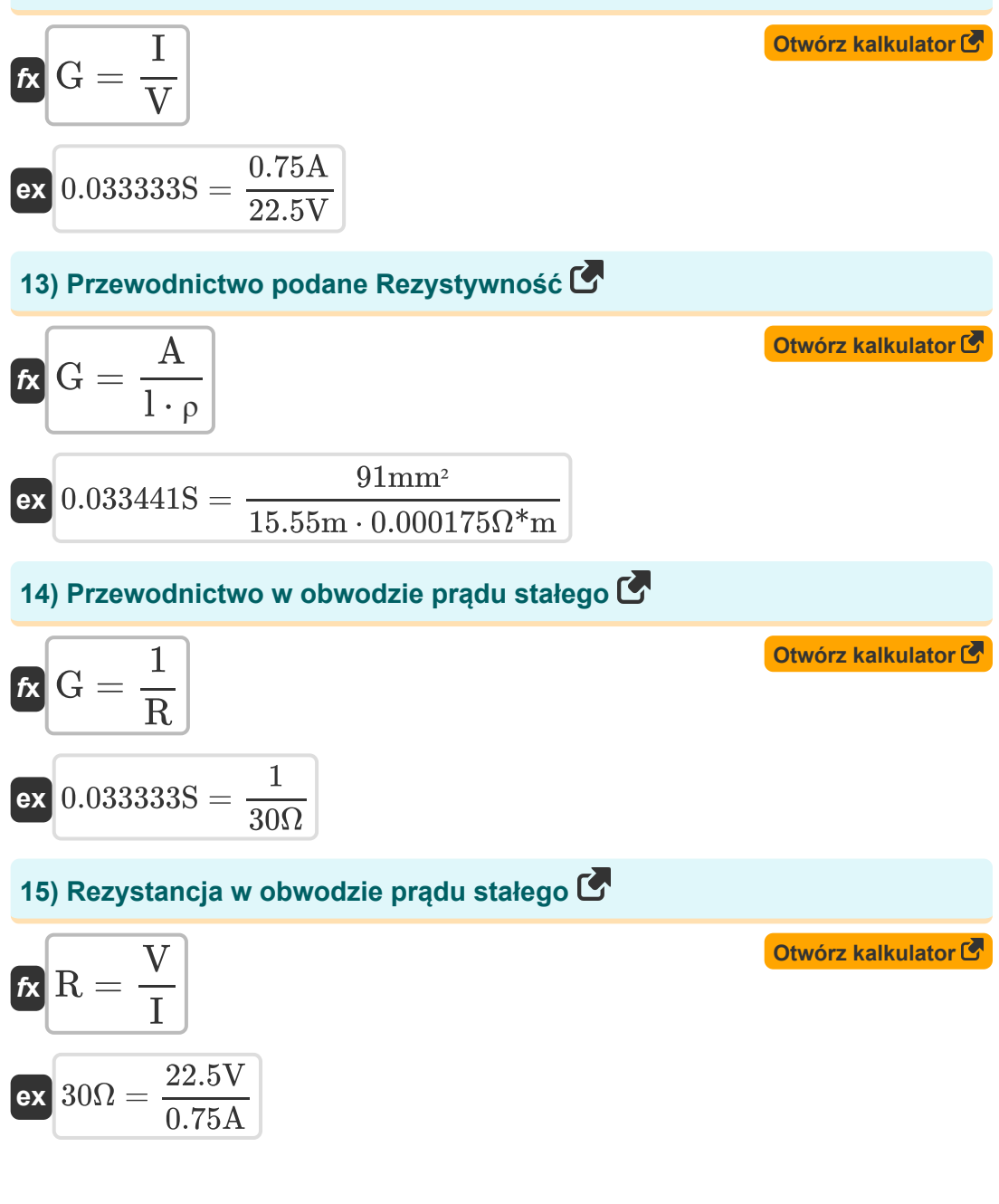

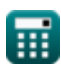

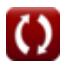

*DC Circuits Formulas...* 6/10

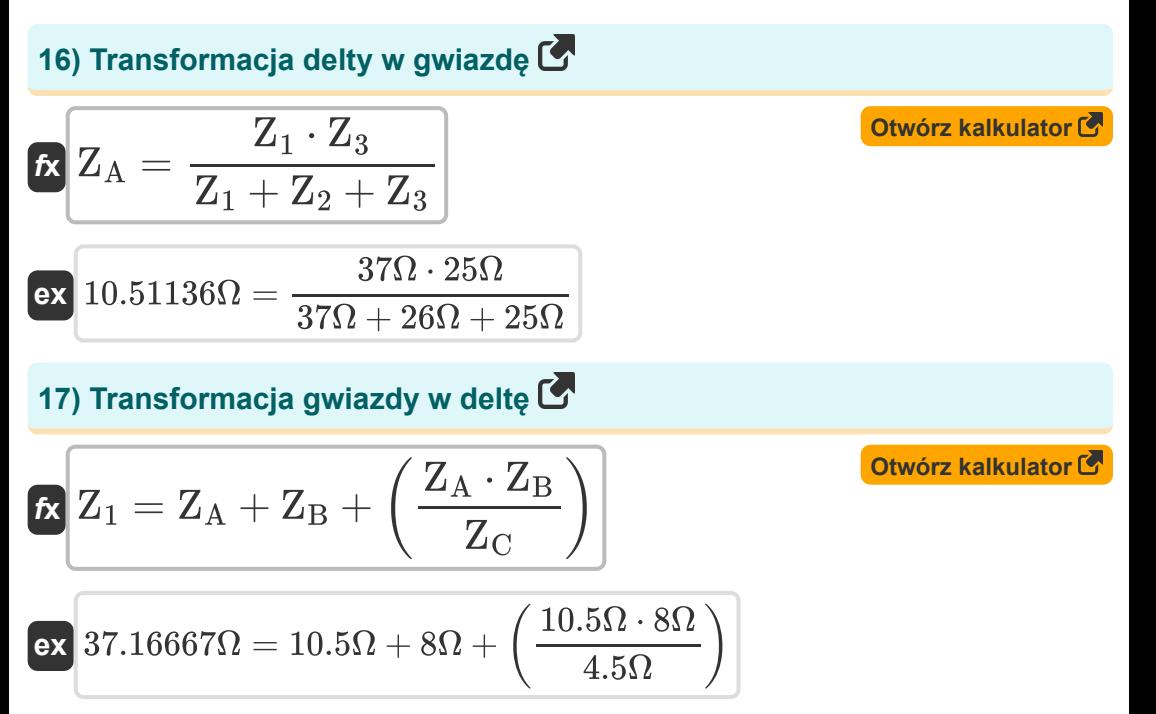

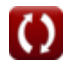

## **Używane zmienne**

- **A** Obszar dyrygenta *(Milimetr Kwadratowy)*
- **C<sup>1</sup>** Pojemność obwodu 1 *(Farad)*
- **C<sup>2</sup>** Pojemność obwodu 2 *(Farad)*
- **E** Energia *(Kilowatogodzina)*
- **G** Przewodnictwo *(Siemens)*
- **I** Aktualny *(Amper)*
- **I<sup>C</sup>** Kondensator 1 Prąd *(Amper)*
- **IL1** Cewka indukcyjna 1 Prąd *(Amper)*
- **IR1** Rezystor 1 Prąd *(Amper)*
- **I<sup>s</sup>** Prąd źródłowy *(Amper)*
- **l** Długość przewodu *(Metr)*
- **L<sup>1</sup>** Indukcyjność obwodu 1 *(Henry)*
- **L<sup>2</sup>** Indukcyjność obwodu 2 *(Henry)*
- **P** Moc *(Wat)*
- **P<sup>m</sup>** Maksymalna moc *(Wat)*
- **R** Opór *(Om)*
- **R<sup>1</sup>** Odporność 1 *(Om)*
- **R<sup>2</sup>** Odporność 2 *(Om)*
- **R<sup>L</sup>** Odporność na obciążenie *(Om)*
- **Rth** Opór Thevenina *(Om)*
- **T** Czas *(Godzina)*
- **V** Napięcie *(Wolt)*

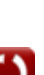

*DC Circuits Formulas...* 8/10

- **V<sup>C</sup>** Kondensator 1 Napięcie *(Wolt)*
- **VL1** Cewka indukcyjna 1 Napięcie *(Wolt)*
- **VR1** Rezystor 1 Napięcie *(Wolt)*
- **V<sup>s</sup>** Napięcie źródła *(Wolt)*
- **Vth** Napięcie Thevenina *(Wolt)*
- **Z<sup>1</sup>** Impedancja delta 1 *(Om)*
- **Z<sup>2</sup>** Impedancja delta 2 *(Om)*
- **Z<sup>3</sup>** Impedancja delta 3 *(Om)*
- **Z<sup>A</sup>** Impedancja gwiazdy A *(Om)*
- **Z<sup>B</sup>** Impedancja gwiazdy B *(Om)*
- **Z<sup>C</sup>** Impedancja gwiazdy C *(Om)*
- **ρ** Oporność *(Om Metr)*

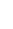

### **Stałe, funkcje, stosowane pomiary**

- Pomiar: **Długość** in Metr (m) *Długość Konwersja jednostek*
- Pomiar: **Czas** in Godzina (h) *Czas Konwersja jednostek*
- Pomiar: **Prąd elektryczny** in Amper (A) *Prąd elektryczny Konwersja jednostek*
- Pomiar: **Obszar** in Milimetr Kwadratowy (mm²) *Obszar Konwersja jednostek*
- Pomiar: **Energia** in Kilowatogodzina (kW\*h) *Energia Konwersja jednostek*
- Pomiar: **Moc** in Wat (W) *Moc Konwersja jednostek*
- Pomiar: **Pojemność** in Farad (F) *Pojemność Konwersja jednostek*
- Pomiar: **Odporność elektryczna** in Om (Ω) *Odporność elektryczna Konwersja jednostek*
- Pomiar: **Przewodnictwo elektryczne** in Siemens (S) *Przewodnictwo elektryczne Konwersja jednostek*
- Pomiar: **Indukcyjność** in Henry (H) *Indukcyjność Konwersja jednostek*
- Pomiar: **Potencjał elektryczny** in Wolt (V) *Potencjał elektryczny Konwersja jednostek*
- Pomiar: **Oporność elektryczna** in Om Metr (Ω\*m) *Oporność elektryczna Konwersja jednostek*

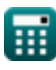

### **Sprawdź inne listy formuł**

- **Obwody prądu przemiennego Formuły**
- **Obwód magnetyczny Formuły**
- **Sieć dwuportowa Formuły**
- **Obwody prądu stałego Formuły**

Nie krępuj się UDOSTĘPNIJ ten dokument swoim znajomym!

### **PDF Dostępne w**

[English](https://www.calculatoratoz.com/PDF/Nodes/8079/Dc-circuits-Formulas_en.PDF) [Spanish](https://www.calculatoratoz.com/PDF/Nodes/8079/Dc-circuits-Formulas_es.PDF) [French](https://www.calculatoratoz.com/PDF/Nodes/8079/Dc-circuits-Formulas_fr.PDF) [German](https://www.calculatoratoz.com/PDF/Nodes/8079/Dc-circuits-Formulas_de.PDF) [Russian](https://www.calculatoratoz.com/PDF/Nodes/8079/Dc-circuits-Formulas_ru.PDF) [Italian](https://www.calculatoratoz.com/PDF/Nodes/8079/Dc-circuits-Formulas_it.PDF) [Portuguese](https://www.calculatoratoz.com/PDF/Nodes/8079/Dc-circuits-Formulas_pt.PDF) [Polish](https://www.calculatoratoz.com/PDF/Nodes/8079/Dc-circuits-Formulas_pl.PDF) [Dutch](https://www.calculatoratoz.com/PDF/Nodes/8079/Dc-circuits-Formulas_nl.PDF)

*5/17/2023 | 5:59:49 AM UTC [Zostaw swoją opinię tutaj...](https://docs.google.com/forms/d/e/1FAIpQLSf4b4wDgl-KBPJGChMJCxFlqrHvFdmw4Z8WHDP7MoWEdk8QOw/viewform?usp=pp_url&entry.1491156970=Obwody%20pr%C4%85du%20sta%C5%82ego%20Formu%C5%82y)*

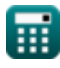

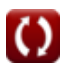